# **Create Ssidwifi Shortcuts**

**Kevin Beaver,Peter T. Davis**

Laptops For Dummies Quick Reference Corey Sandler, 2008-08-06 If you're a part of the business world, chances are that you need to use a laptop for mobile computing. Newly revised and updated to serve as a valuable guide for anyone who operates a laptop computer, Laptops for Dummies Quick Reference, 2nd Edition is an indispensable guide that's perfect for when you're on the road. You'll learn how to select the perfect laptop to take with you on the road and you'll find out how to install or activate WiFi, Bluetooth, wired Ethernet, satellite, and other communication media to keep you connected to the business world. Now you can make sure that you will choose the best software for mobile computing and manage all your files and accounts safely and securely. You'll be prepared to fix or work around common hardware and software failures so that you can proceed with your tasks. You will: Become familiar with all your laptop's components Organize and manage files and accounts Deal with repairs, unusual or non-standard power sources, and alternate means of communication Properly equip your laptop carrying case with tools and resources Add software tools to synchronize and update files between a laptop, a PDA, and a desktop or office server In addition to the basics, learn keyboard shortcuts for Word, Excel, and Powerpoint, find troubleshooting advice, and cool things you can add to your laptop in Laptops for Dummies Quick Reference, 2nd Edition, a convenient and handy guide!

The Astrophotography Manual Chris Woodhouse,2017-12-04 The Astrophotography Manual, Second Edition is for photographers ready to move beyond standard SLR cameras and editing software to create beautiful images of nebulas, galaxies, clusters, and the stars. Beginning with a brief astronomy primer, this book takes readers through the full astrophotography process, from choosing and using equipment to image capture, calibration, and processing. This combination of technical background and hands-on approach brings the science down to earth, with practical methods to ensure success. This second edition now includes: Over 170 pages of new content within 22 new chapters, with 600 full-color illustrations. Covers a wide range of hardware, including mobile devices, remote control and new technologies. Further insights into leading software, including automation, Sequence Generator Pro and PixInsight Ground-breaking practical chapters on hardware and software as well as alternative astrophotography pursuits

**iPhone 4S Portable Genius** Paul McFedries,2011-11-02 no-nonsense guide to getting everything your iPhone 4S has to offer Designed for devotees of the Apple digital lifestyle, this guide presents key information for iPhone users in a hip, straightforward way. Packed with tips, tricks, and techniques to help you uncover and take advantage of every feature of the iPhone 4S, this edition covers the newest features, including iOS 5, Siri, FaceTime video calling, HD video recording, the multitasking feature that lets you run multiple apps simultaneously, and much more. Portable Genius books cover key features of technology designed to support the digital lifestyle This handy, small-trim guide is packed with tips, tricks, and techniques to help you make the most of your iPhone 4S Spotlighting innovative ways to complete various tasks, the book shows how to save time and hassle while taking full advantage of everything your iPhone 4S has to offer Offers tips and tricks for working with the newest features, including iOS 5, Siri, FaceTime, HD video recording and editing, multitasking, and more Serious iPhone fans will find this book a must-have as they enhance their digital lifestyle with the newest iPhone.

 **Hacking Wireless Networks For Dummies** Kevin Beaver,Peter T. Davis,2011-05-09 Become a cyber-hero - know the common wireless weaknesses Reading a book like this one is a worthy endeavor towardbecoming an experienced wireless security professional. --Devin Akin - CTO, The Certified Wireless Network Professional(CWNP) Program Wireless networks are so convenient - not only for you, but alsofor those nefarious types who'd like to invade them. The only wayto know if your system can be penetrated is to simulate an attack.This book shows you how, along with how to strengthen any weakspots you find in your network's armor. Discover how to: Perform ethical hacks without compromising a system Combat denial of service and WEP attacks Understand how invaders think Recognize the effects of different hacks Protect against war drivers and rogue devices

 **(ISC)2 SSCP Systems Security Certified Practitioner Official Practice Tests** Mike Chapple,David Seidl,2018-12-10 Smarter, faster prep for the SSCP exam The (ISC)2 SSCP Official Practice Tests is the only (ISC)2-endorsed set of practice questions for the Systems Security Certified Practitioner (SSCP). This book's first seven chapters cover each of the seven domains on the SSCP exam with sixty or more questions per domain, so you can focus your study efforts exactly where you need more review. When you feel well prepared, use the two complete practice exams from Sybex's online interactive learning environment as time trials to assess your readiness to take the exam. Coverage of all exam objectives, including: Access Controls Security Operations and Administration Risk Identification, Monitoring, and Analysis Incident Response and Recovery Cryptography Network and Communications Security Systems and Application Security SSCP certification demonstrates you have the advanced technical skills and knowledge to implement, monitor and administer IT infrastructure using security best practices, policies and procedures. It's ideal for students pursuing cybersecurity degrees as well as those in the field looking to take their careers to the next level.

Photographer's Guide to the Sony a7C Alexander White,2021-01-03 Photographer's Guide to the Sony a7C is a full-color, fully illustrated guide book covering all features and operations of the a7C mirrorless, compact, full-frame interchangeable-lens digital camera. With this book, author Alexander S. White provides users of the a7C with a manual covering all aspects of the camera's operation. Using a tutorial-like approach, the book shows beginning and intermediate photographers how to accomplish things with the a7C, and explains when and why to use the camera's many features. The book provides details about the camera's shooting modes as well as its menu options for shooting, playback, setup, video, Wi-Fi, Bluetooth, and special effects. The book covers the a7C's ability to use its touch screen for focusing and enlarging images in some situations, its upgraded autofocus system, which includes real-time tracking autofocus as well as automatic focusing on the eyes of humans or animals, and the camera's wide range of options for assigning its control buttons, dial, and wheel to carry out photographic functions. The book includes more than 400 color photographs that illustrate the camera's controls, display screens, and menus. The images include photographs taken using the a7C's various shooting modes and its Creative Style and Picture Effect menu options, with settings that alter the appearance of images. The book provides concise introductions to topics such as street photography and astrophotography, and explains how to use the camera's Wi-Fi and Bluetooth features to transfer images to a smartphone or tablet, to control the camera from such a device, and to add location information to images. The book includes a full discussion of the video features of the a7C, which can shoot HD and 4K (ultra-HD) movies, with manual control of exposure and focus during recording. The book explains the camera's numerous features for professional-level videography, including Picture Profiles that allow adjustment of settings such as gamma curve, black level, knee, and detail. The book describes steps for recording 4K video to an external video recorder using the "clean" video output from the camera's HDMI port. In three appendices, the book discusses accessories for the a7C, including lenses, cases, power sources, remote controls, microphones and external flash units, and includes a list of websites and other resources for further information. The book includes an appendix with "quick tips" on how to take advantage of the camera's features in the most efficient ways possible. This guide to the a7C includes a detailed index, so the reader can quickly locate information about any particular feature or aspect of the camera.

Wireless Networking with Microsoft Windows Vista Michael R. Miller, 2007-07-05 Networking has become commonplace in the home. In years past, it took a trained technician to set up and manage a computer network; that's not the case anymore. With more and more households having multiple PCs, there is an increased demand to network those PCs to share files, peripherals, and an Internet connection. And it's become much easier to create a home network, thanks to easier-to-use wireless networking technologies and equipment. The problem is setting up a wireless network can still be somewhat confusing, and often difficult. Even setting up a simple wireless network to share an Internet connection can be a frustrating trial-and-error process. What kind of wireless network should you choose -- 802.11a, b, g, or n? What equipment do you need? How do you configure all your computers to work on the network? How do you share a single printer on your network? The confusion continues when one considers the different issues related to different operating systems. Setting up a wireless network under Windows Vista is much different than setting up a similar network under Windows XP. Users are looking for simple answers to all these questions. Unfortunately, most networking books today are geared toward technology-savvy networking professionals. Where does the average user turn to for solutions to his wireless networking problems? The answer is this book -- Wireless Networking with Windows Vista. Introduction . . . . . . . . . . . . . . . . . . . . . . . . . . . 1 Part I Planning Your Wireless Network . . . . . . . . . . . . . . . . . . . . . . . . . . . 5 1 Why You Need a Wireless Network . . . . . . . . . . . . . . . . . . . . . . . . . . . 7 2 How Wireless Networks Work . . . . . . .

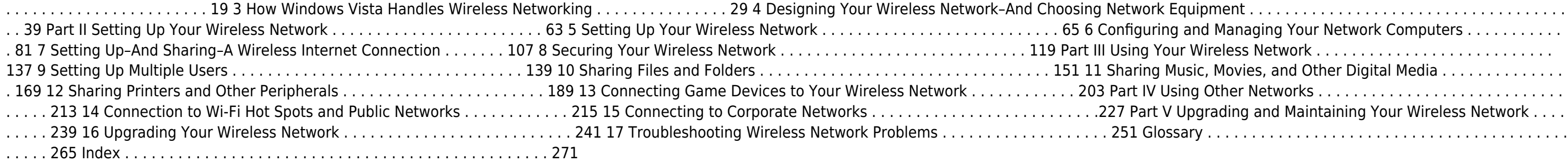

Wireless Home Networking For Dummies Danny Briere,Pat Hurley,2010-10-26 The perennial bestseller shows you how share your files and Internet connection across a wireless network Fully updated for Windows 7 and Mac OS X Snow Leopard, this new edition of this bestseller returns with all the latest in wireless standards and security. This fun and friendly quide shows you how to integrate your iPhone, iPod touch, smartphone, or gaming system into your home network. Veteran authors escort you through the various financial and logisitical considerations that you need to take into account before building a wireless network at home. Covers the basics of planning, installing, and using wireless LANs Reviews essential information on the latest security issues Delivers valuable tips on how to stay current with fast-moving technology Discusses how to share resources such as printers, scanners, an Internet connection, files, and more with multiple computers on one network Wireless Home Networking For Dummies, 4th Edition skips the technical jargon and gets you connected with need-to-know information on building a wireless home network.

Windows 8.1 Inside Out Tony Northrup, 2013-11-15 You're beyond the basics - so dive right in and really put your PC to work! This supremely organized reference packs hundreds of timesaving solutions, troubleshooting tips, and workarounds for Windows 8.1. Plus, you get access to two and half hours of video training and a companion ebook. Topics include: Installing, upgrading, or migrating to Windows 8.1 Using and managing apps Personalizing your system Accessibility features Organizing, backing up, and restoring files Managing storage and using SkyDrive Digital media and home entertainment Security and privacy features Setting up and troubleshooting networking Maintenance, performance tuning, and troubleshooting Using Hyper-V virtualization

Exam Ref 70-687 Configuring Windows 8.1 (MCSA) Joli Ballew,2014-03-15 Fully updated for Windows 8.1! Prepare for Microsoft Exam 70-687 - and help demonstrate your real-world mastery of configuring Windows 8.1 in the enterprise. Designed for experienced IT professionals ready to advance their status, Exam Ref focuses on the critical-thinking and decision-making acumen needed for success at the MCSA or MCSE level. Focus on the expertise measured by these objectives: Install and upgrade to Windows 8.1 Configure hardware and applications Configure network connectivity Configure access to resources Configure remote access and mobility Monitor and maintain Windows clients Configure backup and recovery options This Microsoft Exam Ref: Organizes its coverage by objectives for Exam 70-688. Features strategic, what-if scenarios to challenge you. Designed for IT professionals who have real-world experience configuring or supporting Windows 8.1 computers, devices, users, and associated network and security resources. Note: Exam 70-688 counts as credit toward MCSA and MCSE certifications

 **Computing Fundamentals** Faithe Wempen,2014-11-26 The absolute beginner's guide to learning basic computer skills Computing Fundamentals, Introduction to Computers gets you up to speed on basic computing skills, showing you everything you need to know to conquer entry-level computing courses. Written by a Microsoft Office Master Instructor, this useful guide walks you step-by-step through the most important concepts and skills you need to be proficient on the computer, using nontechnical, easy-to-understand language. You'll start at the very beginning, getting acquainted with the actual, physical machine, then progress through the most common software at your own pace. You'll learn how to navigate Windows 8.1, how to access and get around on the Internet, and how to stay connected with email. Clear instruction guides you through Microsoft Office 2013, helping you create documents in Word, spreadsheets in Excel, and presentations in PowerPoint. You'll even learn how to keep your information secure with special quidance on security and privacy. Maybe you're preparing for a compulsory computing course, brushing up for a new job, or just curious about how a computer can make your life easier. If you're an absolute beginner, this is your complete guide to learning the essential skills you need: Understand the basics of how your computer works Learn your way around Windows 8.1 Create documents, spreadsheets, and presentations Send email, surf the Web, and keep your data secure With clear explanations and step-by-step instruction, Computing Fundamentals, Introduction to Computers will have you up and running in no time.

Python Digital Forensics Cookbook Preston Miller,Chapin Bryce,2017-09-26 Over 60 recipes to help you learn digital forensics and leverage Python scripts to amplify your examinations About This Book Develop code that extracts vital information from everyday forensic acquisitions. Increase the quality and efficiency of your forensic analysis. Leverage the latest resources and capabilities available to the forensic community. Who This Book Is For If you are a digital forensics examiner, cyber security specialist, or analyst at heart, understand the basics of Python, and want to take it to the next level, this is the book for you. Along the way, you introduced to a number of libraries suitable for parsing forensic artifacts. Readers will be able to use and build upon the scripts we develop to elevate their analysis. What You Will Learn Understand how Python can enhance digital forensics and investigations Learn to access the contents of, and process, forensic evidence containers Explore malware through automated static analysis Extract and review message contents from a variety of email formats Add depth and context to discovered IP addresses and domains through various Application Program Interfaces (APIs) Delve into mobile forensics and recover deleted messages from SQLite databases Index large logs into a platform to better query and visualize datasets In Detail Technology plays an increasingly large role in our daily lives and shows no sign of stopping. Now, more than ever, it is paramount that an investigator develops programming expertise to deal with increasingly large datasets. By leveraging the Python recipes explored throughout this book, we make the complex simple, quickly extracting relevant information from large datasets. You will explore, develop, and deploy Python code and libraries to provide meaningful results that can be immediately applied to your investigations. Throughout the Python Digital Forensics Cookbook, recipes include topics such as working with forensic evidence containers, parsing mobile and desktop operating system artifacts, extracting embedded metadata from documents and executables, and identifying indicators of compromise. You will also learn to integrate scripts with Application Program Interfaces (APIs) such as VirusTotal and PassiveTotal, and tools such as Axiom, Cellebrite, and EnCase. By the end of book, you will have a sound understanding of Python and how you can use it to process artifacts in your investigations. Style and approach Our succinct recipes take a no-frills approach to solving common challenges faced in investigations. The code in this book covers a wide range of artifacts and data sources. These examples will help improve the accuracy and efficiency of your analysis—no matter the situation.

 Exam Ref 70-687 Joli Ballew,2014 Fully updated for Windows 8.1! Prepare for Microsoft Exam 70-687 - and help demonstrate your real-world mastery of configuring Windows 8.1 in the enterprise. Designed for experienced IT professionals ready to advance their status, Exam Ref focuses on the critical-thinking and decision-making acumen needed for success at the MCSA or MCSE level. Focus on the expertise measured by these objectives: Install and upgrade to Windows 8.1 Configure hardware and applications Configure network connectivity Configure access to resources Configure remote access and mobility Monitor and maintain Windows clients Configure backup and recovery options This Microsoft Exam Ref: Organizes its coverage by objectives for Exam 70-688. Features strategic, what-if scenarios to challenge you. Designed for IT professionals who have real-world experience configuring or supporting Windows 8.1 computers, devices, users, and associated network and security resources. Note: Exam 70-688 counts as credit toward MCSA and MCSE certifications CompTIA Security+ SY0-201 Practice Questions Exam Cram Diane Barrett,2009-11-12 800+ up-to-the-minute CompTIA Security+ practice questions: outstanding preparation for mastering every Security+ exam

objective The perfect complement to every CompTIA Security+ study resource Provides all questions, with detailed explanations of all correct and incorrect answers Includes the popular Exam Cram last-minute Cram Sheet Covers system and network security, access control, assessment and auditing, cryptography, organizational security, and more Even in challenging times, the field of information security continues to expand. To gain a foothold in this growing field, more than 60,000 people have earned CompTIA's Security+ certification - and thousands more take the Security+ exam every month. CompTIA Security+ Practice Questions Exam Cram offers all the realistic exam practice you'll need to systematically prepare, identify and fix areas of weakness - and pass your exam the first time. This book complements any Security+ study plan with more than 800 practice test questions - all supported with complete explanations of every correct and incorrect answer. The questions cover every Security+ exam objective, including systems security, network infrastructure, access control, security assessment and auditing, cryptography, and organizational security. The book contains relevant Exam Notes designed to help you earn higher scores - plus the popular Cram Sheet tearcard for last-minute cramming.

Learning RHEL Networking Andrew Mallett,2015-06-24 Red Hat Enterprise Linux (RHEL) is the most popular Linux distribution currently being used and can be deployed on many platforms. Enterprises that have a large number of systems need to be interconnected, configured, and managed effectively. RHEL networking lets you accomplish these tasks easily. This is a highly-detailed guide to help with your deployments on RHEL 7 or CentOS 7. This book, based on RHEL 7.1, will introduce to you the fundamentals of networking your systems. You will learn the use of new consistent names to identify your network cards. Soon, you will move on to configuring the basic plumbing of your network, setting up time, network address assignment, and name resolution. Last, the focus moves to configuring the new kernel-based iSCSI target services on RHEL 7 and using the service to host storage area networks.

Apple Pro Training Series Kevin M. White,Gordon Davisson,2015-01-12 This is the official curriculum of the Apple Yosemite 101: OS X Support Essentials 10.10 course and preparation for Apple Certified Support Professional (ACSP) 10.10 certification–as well as a top-notch primer for anyone who needs to support, troubleshoot, or optimize OS X Yosemite. This guide provides comprehensive coverage of Yosemite and is part of the Apple Pro Training series–the only Apple-certified books the market. Designed for support technicians, help desk specialists, and ardent Mac users, this guide takes you deep inside the Yosemite operating system. Readers will find in-depth, step-by-step instruction on everything from installing and configuring Yosemite to managing networks and system administration. Whether you run a computer lab or an IT department, you'll learn to set up users, configure system preferences, manage security and permissions, use diagnostic and repair tools, troubleshoot peripheral devices, and more–all on your way to preparing for the industry-standard ACSP certification. Covers updated system utilities and new features of OS X Yosemite. Features authoritative explanations of underlying technologies, troubleshooting, system administration, and much more. Focused lessons take you step by step through practical, real-world tasks. Lesson files and bonus material available for download–including lesson review questions summarizing what you've learned to prepare you for the Apple certification exam.

**OS X Support Essentials 10.10** Kevin M. White,Gordon Davisson,2015 This is the official curriculum of the Apple Yosemite 101: OS X Support Essentials 10.10 course and preparation for Apple Certified Support Professional (ACSP) 10.10 certification-as well as a top-notch primer for anyone who needs to support, troubleshoot, or optimize OS X Yosemite. This guide provides comprehensive coverage of Yosemite and is part of the Apple Pro Training series-the only Apple-certified books the market. Designed for support technicians, help desk specialists, and ardent Mac users, this guide takes you deep inside the Yosemite operating system. Readers will find in-depth, step-by-step instruction on everything from installing and configuring Yosemite to managing networks and system administration. Whether you run a computer lab or an IT department, you'll learn to set up users, configure system preferences, manage security and permissions, use diagnostic and repair tools, troubleshoot peripheral devices, and more-all on your way to preparing for the industry-standard ACSP certification. Covers updated system utilities and new features of OS X Yosemite. Features authoritative explanations of underlying technologies, troubleshooting, system administration, and much more. Focused lessons take you step by step through practical, real-world tasks. Lesson files and bonus material available for download-including lesson review questions summarizing what you've learned to prepare you for the Apple certification exam.

**iPod touch Portable Genius** Paul McFedries,2011-12-08 Tips, tricks, and shortcuts for getting the most out of Apple's iPod Touch Packed with authoritative, no-nonsense advice for getting the most out of your iPod touch, this hip and sophisticated guide addresses the most used and desired features of this exciting device. The author covers the most essential skills, tools, and shortcuts you need to know in order to become savvy and confident for accomplishing any task necessary. Featuring a handy trim size, this guide goes where you go, offering accessible, useful information immediately at your fingertips. You'll find the hottest tips coupled with savvy advice on everything from simple tasks like playing movies and music to more advanced topics such as getting the most out of the iPod touch's features and apps. Shares sophisticated advice for getting the most from your iPod touch Uncovers shortcuts, tips, and tricks on the hottest features of the iPod touch Features a handy trim size that makes this essential resource extremely portable Couples savvy advice with critical information on everything from playing movies and music to gaining confidence in uploading and using popular applications This book offers you an abundance of useful tips and techniques for making the most of your iPod touch.

 CWNA David D. Coleman,David A. Westcott,2014-09-11 NOTE: The exam this book covered, CWNA: Certified Wireless Network Administrator: Exam CWNA- 106, was retired by CWNP in 2018 and is no longer offered. For coverage of the current exam CWNA: Certified Wireless Network Administrator - Exam CWNA-107, 5th Edition, please look for the latest edition of this guide: CWNA: Certified Wireless Network Administrator Study Guide - Exam CWNA-107, 5th Edition (9781119425786). The CWNA: Certified Wireless Network Administrator Official Study Guide: Exam CWNA-106 is the officially endorsed CWNA test prep for the leading wireless certification. Expert authors and CWNEs David D. Coleman and David A. Westcott guide readers through the skills and concepts candidates need to know for the exam, using hands-on methods to convey an in-depth understanding of wireless network administration. Readers should have a basic knowledge of Radio Frequency behavior, experience with WLAN hardware peripherals and protocols, and an interest in designing, installing, and managing wireless networks. Wireless technology is taking over the tech industry, and the demand for competent, certified professionals is far outpacing the supply. A CWNA certification denotes advanced-level proficiency in the field, with a complete understanding of wireless LAN components, features, and function—but the only way to pass the exam is to truly understand the material, not just the talking points. The CWNA: Certified Wireless Network Administrator Official Study Guide thoroughly covers each exam objective, and includes review questions, assessment tests, and exercises to test your skills. Topics include: Radio Frequency technologies, regulations, and standards 802.11 protocols Network implementation and security 802.11 RF site surveying Readers also get access to a suite of study tools including an electronic test engine with hundreds or practice test questions, electronic flashcards, exercise peripherals, and industry White Papers, which serve as valuable backup references. In preparing for the CWNA-106 exam, the ideal study guide should cover all of the exam topics in depth—CWNA: Certified Wireless Network Administrator Official Study Guide does just that, making it an excellent, comprehensive study guide.

 macOS Support Essentials 10.12 - Apple Pro Training Series Kevin M. White,Gordon Davisson,2017-01-30 This is the eBook of the printed book and may not include any media, website access codes, or print supplements that may come packaged with the bound book. Apple Pro Training Series: macOS Support Essentials 10.12 The Apple-Certified Way to Learn This is the official curriculum of the macOS Support Essentials 10.12 course and preparation for Apple Certified Support Professional (ACSP) 10.12 certification—as well as a top-notch primer for anyone who needs to support, troubleshoot, or optimize macOS Sierra. The only Applecertified book on the market, this guide is designed for support technicians, help desk specialists, and ardent Mac users and takes you deep inside the macOS Sierra operating system. You'll find in-depth, step-by-step instruction on everything from installing and configuring macOS Sierra to managing networks and system administration—all on your way to preparing for the industry-standard ACSP certification. Covers updated system

utilities and new features of macOS Sierra, including Siri and Optimized Storage. Features authoritative explanations of underlying technologies, troubleshooting, system administration, and much more. Focused lessons take you step by step through practical, real-world tasks. Lesson files and bonus material available for download—including lesson review questions to help prepare you for the Apple certification exam. Web Edition provides full text of the book available online as part of our Content Update Program with revised content for significant software updates.

Ignite the flame of optimism with Crafted by is motivational masterpiece, Fuel Your Spirit with **Create Ssidwifi Shortcuts** . In a downloadable PDF format (\*), this ebook is a beacon of encouragement. Download now and let the words propel you towards a brighter, more motivated tomorrow.

- 1. Understanding the eBook Create Ssidwifi Shortcuts
	- The Rise of Digital Reading Create Ssidwifi Shortcuts
	- Advantages of eBooks Over Traditional Books
- 2. Identifying Create Ssidwifi Shortcuts
	- Exploring Different Genres
	- Considering Fiction vs. Non-Fiction
	- Determining Your Reading Goals
- 3. Choosing the Right eBook Platform
	- Popular eBook Platforms
	- Features to Look for in an Create Ssidwifi Shortcuts
	- User-Friendly Interface
- 4. Exploring eBook Recommendations from Create Ssidwifi Shortcuts
	- Personalized Recommendations
	- Create Ssidwifi Shortcuts User Reviews and Ratings
	- Create Ssidwifi Shortcuts and Bestseller Lists
- 5. Accessing Create Ssidwifi Shortcuts Free and Paid eBooks
	- Create Ssidwifi Shortcuts Public Domain eBooks
	- Create Ssidwifi Shortcuts eBook Subscription Services
	- Create Ssidwifi Shortcuts Budget-Friendly Options
- 6. Navigating Create Ssidwifi Shortcuts eBook Formats
	- o ePub, PDF, MOBI, and More
	- Create Ssidwifi Shortcuts Compatibility with Devices
	- Create Ssidwifi Shortcuts Enhanced eBook Features
- 7. Enhancing Your Reading Experience
	- Adjustable Fonts and Text Sizes of Create Ssidwifi Shortcuts
	- Highlighting and Note-Taking Create Ssidwifi Shortcuts
	- Interactive Elements Create Ssidwifi Shortcuts
- 8. Staying Engaged with Create Ssidwifi Shortcuts
	- $\circ$  Joining Online Reading Communities
		- $\circ$  Participating in Virtual Book Clubs
		- Following Authors and Publishers Create Ssidwifi Shortcuts
- 9. Balancing eBooks and Physical Books Create Ssidwifi Shortcuts
	- Benefits of a Digital Library
	- Creating a Diverse Reading Collection Create Ssidwifi Shortcuts
- 10. Overcoming Reading Challenges
	- Dealing with Digital Eye Strain
	- Minimizing Distractions
	- Managing Screen Time
- 11. Cultivating a Reading Routine Create Ssidwifi Shortcuts
	- o Setting Reading Goals Create Ssidwifi Shortcuts

# **Table of Contents Create Ssidwifi Shortcuts**

- Carving Out Dedicated Reading Time
- 12. Sourcing Reliable Information of Create Ssidwifi Shortcuts
	- Fact-Checking eBook Content of Create Ssidwifi Shortcuts
	- Distinguishing Credible Sources
- 13. Promoting Lifelong Learning
	- Utilizing eBooks for Skill Development
	- Exploring Educational eBooks
- 14. Embracing eBook Trends
	- o Integration of Multimedia Elements
	- Interactive and Gamified eBooks

### **Create Ssidwifi Shortcuts Introduction**

Free PDF Books and Manuals for Download: Unlocking Knowledge at Your Fingertips In todays fast-paced digital age, obtaining valuable knowledge has become easier than ever. Thanks to the internet, a vast array of books and manuals are now available for free download in PDF format. Whether you are a student, professional, or simply an avid reader, this treasure trove of downloadable resources offers a wealth of information, conveniently accessible anytime, anywhere. The advent of online libraries and platforms dedicated to sharing knowledge has revolutionized the way we consume information. No longer confined to physical libraries or bookstores, readers can now access an extensive collection of digital books and manuals with just a few clicks. These resources, available in PDF, Microsoft Word, and PowerPoint formats, cater to a wide range of interests, including literature, technology, science, history, and much more. One notable platform where you can explore and download free Create Ssidwifi Shortcuts PDF books and manuals is the internets largest free library. Hosted online, this catalog compiles a vast assortment of documents, making it a veritable goldmine of knowledge. With its easy-to-use website interface and customizable PDF generator, this platform offers a user-friendly experience, allowing individuals to effortlessly navigate and access the information they seek. The availability of free PDF books and manuals on this platform demonstrates its commitment to democratizing education and empowering individuals with the tools needed to succeed in their chosen fields. It allows anyone, regardless of their background or financial limitations, to expand their horizons and gain insights from experts in various disciplines. One of the most significant advantages of downloading PDF books and manuals lies in their portability. Unlike physical copies, digital books can be stored and carried on a single device, such as a tablet or smartphone, saving valuable space and weight. This convenience makes it possible for readers to have their entire library at their fingertips, whether they are commuting, traveling, or simply enjoying a lazy afternoon at home. Additionally, digital files are easily searchable, enabling readers to locate specific information within seconds. With a few keystrokes, users can search for keywords, topics, or phrases, making research and finding relevant information a breeze. This efficiency saves time and effort, streamlining the learning process and allowing individuals to focus on extracting the information they need. Furthermore, the availability of free PDF books and manuals fosters a culture of continuous learning. By removing financial barriers, more people can access educational resources and pursue lifelong learning, contributing to personal growth and professional development. This democratization of knowledge promotes intellectual curiosity and empowers individuals to become lifelong learners, promoting progress and innovation in various fields. It is worth noting that while accessing free

# **Create Ssidwifi Shortcuts**

Create Ssidwifi Shortcuts PDF books and manuals is convenient and cost-effective, it is vital to respect copyright laws and intellectual property rights. Platforms offering free downloads often operate within legal boundaries, ensuring that the materials they provide are either in the public domain or authorized for distribution. By adhering to copyright laws, users can enjoy the benefits of free access to knowledge while supporting the authors and publishers who make these resources available. In conclusion, the availability of Create Ssidwifi Shortcuts free PDF books and manuals for download has revolutionized the way we access and consume knowledge. With just a few clicks, individuals can explore a vast collection of resources across different disciplines, all free of charge. This accessibility empowers individuals to become lifelong learners, contributing to personal growth, professional development, and the advancement of society as a whole. So why not unlock a world of knowledge today? Start exploring the vast sea of free PDF books and manuals waiting to be discovered right at your fingertips.

### **FAQs About Create Ssidwifi Shortcuts Books**

How do I know which eBook platform is the best for me? Finding the best eBook platform depends on your reading preferences and device compatibility. Research different platforms, read user reviews, and explore their features before making a choice. Are free eBooks of good quality? Yes, many reputable platforms offer high-quality free eBooks, including classics and public domain works. However, make sure to verify the source to ensure the eBook credibility. Can I read eBooks without an eReader? Absolutely! Most eBook platforms offer webbased readers or mobile apps that allow you to read eBooks on your computer, tablet, or smartphone. How do I avoid digital eye strain while reading eBooks? To prevent digital eye strain, take regular breaks, adjust the font size and background color, and ensure proper lighting while reading eBooks. What the advantage of interactive eBooks? Interactive eBooks incorporate multimedia elements, quizzes, and activities, enhancing the reader engagement and providing a more immersive learning experience. Create Ssidwifi Shortcuts is one of the best book in our library for free trial. We provide copy of Create Ssidwifi Shortcuts in digital format, so the resources that you find are reliable. There are also many Ebooks of related with Create Ssidwifi Shortcuts. Where to download Create Ssidwifi Shortcuts online for free? Are you looking for Create Ssidwifi Shortcuts PDF? This is definitely going to save you time and cash in something you should think about. If you trying to find then search around for online. Without a doubt there are numerous these available and many of them have the freedom. However without doubt you receive whatever you purchase. An alternate way to get ideas is always to check another Create Ssidwifi Shortcuts. This method for see exactly what may be included and adopt these ideas to your book. This site will almost certainly help you save time and effort, money and stress. If you are looking for free books then you really should consider finding to assist you try this. Several of Create Ssidwifi Shortcuts are for sale to free while some are payable. If you arent sure if the books you would like to download works with for usage along with your computer, it is possible to download free trials. The free guides make it easy for someone to free access online library for download books to your device. You can get free download on free trial for lots of books categories. Our library is the biggest of these that have literally hundreds of thousands of different products categories represented. You will also see that there are specific sites catered to different product types or categories, brands or niches related with Create Ssidwifi Shortcuts. So depending on what exactly you are searching, you will be able to choose e books to suit your own need. Need to access completely for Campbell Biology Seventh Edition book? Access Ebook without any digging. And by having access to our ebook online or by storing it on your computer, you have convenient answers with Create Ssidwifi Shortcuts To get started finding Create Ssidwifi Shortcuts, you are right to find our website which has a comprehensive collection of books online. Our library is the biggest of these that have literally hundreds of thousands of different products represented. You will also see that there are specific sites catered to different categories or niches related with Create Ssidwifi Shortcuts So depending on what exactly you are searching, you will be able tochoose ebook to suit your own need. Thank you for reading Create Ssidwifi Shortcuts. Maybe you have knowledge that, people have search numerous times for their favorite readings like this Create Ssidwifi

Shortcuts, but end up in harmful downloads. Rather than reading a good book with a cup of coffee in the afternoon, instead they juggled with some harmful bugs inside their laptop. Create Ssidwifi Shortcuts is available in our book collection an online access to it is set as public so you can download it instantly. Our digital library spans in multiple locations, allowing you to get the most less latency time to download any of our books like this one. Merely said, Create Ssidwifi Shortcuts is universally compatible with any devices to read.

### **Create Ssidwifi Shortcuts :**

**autolesionismo quando la pelle è colpevole mondadori store** - Mar 11 2023 web acquista online il libro autolesionismo quando la pelle è colpevole di cecilia di agostino marzia fabi maria sneider in offerta a prezzi imbattibili su mondadori store autolesionismo quando la pelle è colpevole amazon it - Jun 14 2023 web autolesionismo quando la pelle è colpevole copertina flessibile 1 ottobre 2021 di cecilia di agostino autore marzia fabi autore maria sneider autore 4 4 46 voti **autolesionismo quando la pelle è colpevole ebook epub fnac** - Nov 07 2022 web quando la pelle è colpevole autolesionismo marzia fabi cecilia di agostino maria sneider l asino d oro des milliers de livres avec la livraison chez vous en 1 jour ou en magasin avec 5 de réduction autolesionismo quando la pelle e colpevole - Jan 29 2022 web competently as insight of this autolesionismo quando la pelle e colpevole can be taken as without difficulty as picked to act totalitá 1966 autolesionismo quando la pelle è colpevole cecilia di agostino 2021 dying to know you aidan chambers 2013 shy likeable karl is in love with clever beautiful fiorella to prove his affection she

autolesionismo quando la pelle è colpevole libreria ibs - Apr 12 2023 web autolesionismo quando la pelle è colpevole di agostino cecilia fabi marzia ebook pdf con light drm ibs autolesionismo quando la pelle è colpevole è un ebook di di agostino cecilia fabi marzia sneider maria pubblicato da l asino d oro a 9 49 il file è in formato pdf con light drm risparmia online con le offerte ibs **autolesionismo quando la pelle è colpevole amazon it** - Jul 15 2023 web scopri autolesionismo quando la pelle è colpevole di di agostino cecilia fabi marzia sneider maria spedizione gratuita per i clienti prime e per ordini a partire da 29 spediti da amazon autolesionismo quando la pelle è colpevole formato kindle - May 13 2023 web autolesionismo quando la pelle è colpevole ebook cecilia di agostino marzia fabi maria sneider amazon it kindle store

**autolesionismo quando la pelle è colpevole terni 14 ottobre** - Jul 03 2022 web nell ambito del psicologia umbria festival presentazione del libro e dibattito di autolesionismo quando la pelle è colpevole edito dall asino d oro edizio

autolesionismo quando la pelle è colpevole libreria ibs - Aug 16 2023 web autolesionismo quando la pelle è colpevole è un libro di cecilia di agostino marzia fabi maria sneider pubblicato da l asino d oro nella collana bios psichè acquista su ibs a 9 31 **autolesionismo wikipedia** - Feb 27 2022

web l autolesionismo o auto danno intenzionale è un atto che implica il procurare consciamente o meno danni rivolti alla propria persona sia in senso fisico sia in senso astratto il termine autolesionismo deriva dal pronome greco αὐτός che ha valore enfatico o riflessivo e dal verbo latino laedo danneggiare letteralmente danneggiare se stessi

autolesionismo quando la pelle è colpevole by cecilia di - May 01 2022 web gesto dell autolesionista non è un tentativo di suicidio non è aderire a una tendenza o seguire una moda è un rimedio a un danno più grave e insieme un sintomo di malessere profondo questo testo agile e alla **autolesionismo 10 libri consigliati libri news** - Sep 05 2022 web feb 23 2023 quando la pelle è colpevole la pelle e la traccia le ferite del sé volersi male masochismo panico depressione prima di aprire bocca il corpo nel disagio contemporaneo tra disturbi alimentari

autolesionismo identità di genere e dipendenze prima di aprire bocca donne che amano troppo l autolesionismo nell era digitale

autolesionismo dal dolore emotivo a quello fisico ipsico firenze - Jun 02 2022

web mar 28 2020 l autolesionismoè un fenomeno molto diffuso tra gli adolescenti 15 20 tale comportamento permane talvolta anche nella prima età adulta ma ad ora non sono stati rilevati dalla ricerca molti dati sui fattori che possano influenzare il permanere del comportamento autolesionisticonel tempo autolesionismo quando la pelle è colpevole by cecilia di - Oct 06 2022

# web autolesionismo quando la pelle è colpevole by cecilia di agostino marzia fabi maria sneider autolesionismo quando la pelle è colpevole by cecilia di agostino marzia fabi maria sneider scarica ebook da autolesionismo quando la pelle e marzia fabi socio fondatore netforpp linkedin al cinema con i libri il 19 e 25 la

# i 5 migliori libri sull autolesionismo notizie scientifiche it - Aug 04 2022

web sep 6 2022 titolo autolesionismo quando la pelle è colpevole isbn 13 autore cecilia di agostino marzia fabi maria sneider editore l asino d oro edizione 17 giugno 2016 pagine 114 formato formato kindle recensioni vedi 2 l autolesionismo titolo l autolesionismo isbn 10 8843051014 isbn 13 9788843051014

# **autolesionismo quando la pelle è colpevole ebook** - Jan 09 2023

web jun 10 2016 da dove nasce l insostenibile angoscia che spinge un ragazzo a riempirsi il autolesionismo quando la pelle è colpevole by cecilia di agostino marzia fabi maria sneider view more read an excerpt of this book add to wishlist

# **autolesionismo quando la pelle è colpevole torrossa** - Dec 08 2022

web perché la pelle diventa il bersaglio da colpire e da sfregiare questo testo agile e alla portata di tutti esamina il significato che nel corso dei secoli hanno assunto il corpo e le sue manipolazioni racconta l autolesionismo e come va

# **autolesionismo in dizionario di medicina treccani** - Mar 31 2022

web autolesionismo atteggiamento comune ad alcune patologie psichiatriche che mira a provocare danni al proprio corpo più o meno gravi fino al suicidio l automutilazione è un aspetto dell a ma non l unico alcuni pazienti si fanno del male senza mutilazioni provocandosi ferite il più possibile nascoste e dolorose con meccanismi psichici che

autolesionismo quando la pelle e colpevole uniport edu - Dec 28 2021

web aug 5 2023 questa coincidenza assoluta pelle contro pelle è possibile solo perché dietro c è una scrittura perfetta e impassibile che entra come un oggetto esterno nell animo umano come una sonda o un sottomarino

# autolesionismo quando la pelle è colpevole libreria universitaria - Feb 10 2023

web questo testo agile e alla portata di tutti esamina il significato che nel corso dei secoli hanno assunto il corpo e le sue manipolazioni e racconta l autolesionismo attraverso i film che lo hanno descritto e alcuni casi clinici affrontati con una psicoterapia che non ferma solo il gesto disperato ma ne rimuove le cause profonde proponendo

# imu cet sample paper 2023 check details embibe - May 10 2023

web may 19 2023 imu cet sample paper 2023 the indian maritime university imu conducts the imu cet for admission to various ug and pg courses imu cet is a national level entrance exam through the entrance test candidates can get admission to b tech m tech b sc and mba programs in participating institutes

imu cet 2021 sample question paper pdf download - Jun 11 2023

web imu cet 2021 sample question paper pdf download current news updates registration open 2021 for dns leading to bsc nautical science 1 year cadet course for b sc nautical science 3 years course for b e marine engineering 4 years course for graduate mechanical course 1 year course student s login online practice sets **imu cet previous years question papers 2imu marine** - Oct 03 2022

web imu cet previous years question papers click here imu cet entrance exam sample papers 2023 click here imu cet sample papers for dns b tech marine engineering b sc nautical science click here imu cet books for dns b tech marine engineering b sc nautical science click here imu cet books for mba m tech programmes **2022 2021 2020 imu cet previous question papers pdf** - Jul 12 2023

web imu cet last 5 years question papers pdf s imu common entrance test question papers 2022 click here

imu common entrance test question papers 2021 click here imu common entrance test question papers 2020 click here imu common entrance test question papers 2019 click here imu common entrance test imu cet 2022 previous year papers model paper download - Jan 06 2023 web jan 5 2022 updated on january 04 2022 by divyansh k imu cet 2022 previous year papers and model paper links are available here imu cet is a national level entrance exam conducted once a year by the indian maritime university with the purpose to select candidates for admission to the university **imu cet model question paper cmc marine** - Dec 05 2022 web question papers answers maths download with answers physics download with answers chemistry

download download english mcq download download imu cet previous years question papers download free pdf - Oct 15 2023

web aug 17 2023 imu cet s previous year s papers are a great way to revise for the examination the exam preparation includes understanding the various topics under the mandatory subject of imu cet syllabus candidates can get a clear picture of the types of questions that might appear in imu cet 2024 exam **imu cet previous question papers pdf download entrance** - Sep 02 2022 web 2022 01 17 imu cet previous question papers pdf download we have provided the imu cet previous question papers in this article so applicants who are eager to prepare for the imu common entrance test cet

can download and start their preparation

imu cet mock test 2022 solve here for free collegedekho - Mar 08 2023 web apr 6 2022 imu cet 2022 mock tests are practice papers for candidates aspiring to crack imu cet 2022 the mock tests for imu cet 2022 comprise questions from the syllabus of the exam in a pattern same as the one prescribed by the conducting authority i e indian maritime university **imu cet previous year question papers pdf available** - Aug 13 2023 web jun 2 2023 imu cet previous year question papers have been published so you can now download imu cet question papers pdf here from aglasem the imu cet question paper 2022 2021 2020 and past years have actual questions asked in indian maritime university common entrance test by imu **imu cet 2024 sample paper aglasem admission** - Nov 04 2022 web jul 1 2023 the imu cet sample paper 2024 contains model questions from syllabus of indian maritime university common entrance test moreover the scheme of exam helps you familiarize with the engineering entrance exam held by imu imu cet 2024 sample paper pdf download you can download the 2024 sample

paper as per issuance

imu cet mathematics sample question papers careers360 com - Feb 24 2022 web free download candidates can improve their preparation level by practising the sample papers of imu cet for mathematics students can download the imu cet mathematics sample question papers to solve the sample questions and get familiar with the pattern of the questions of the subject mathematics imu cet mock test 2024 download free sample mock test papers - Apr 09 2023 web aug 16 2023 sample papers to preapre for imu cet 2024 given below are the direct link to download imu cet 2023 model question papers for imu cet 2024 exam preparation candidates can attempt these model question papers before the date of the exam as a revision and to better understand the exam difficulty level and paper pattern

# **imu cet previous years question papers collegedekho** - Mar 28 2022

web apr 6 2022 overview eligibility result how to prepare exam pattern syllabus best books application form mock test previous year question papers admit card answer key cut off participating colleges counselling process predict your percentile based on your imu cet performance predict now imu cet previous years question papers

imu cet sample papers 2023 imu edu in fresherslive com - Jun 30 2022 web oct 12 2022 the sample papers and question papers for the imu cet 2023 test should be practised by students preparing for the exam in 2023 the imu cet will be delivered online by the government by vidhya s last updated oct 12 2022

imu cet sample papers 2023 pdf download last 5 years model question paper - Apr 28 2022 web may 15 2022 imu cet sample papers imu cet sample papers 2023 more than hundreds of individuals preparing to get shortlisted in imu cet exam for those imu cet sample papers will surely works as remedy it is

necessary to practice through imu cet question paper to crack the examination imu cet previous question paper download sample model papers - Aug 01 2022

web november 19 2019 imu cet previous question paper candidates can download imu cet previous year question papers to start the preparation for imu common entrance test students who have applied in the imu cet 2020 exam can prepare the model and sample papers of imu cet exam

# **imu cet chemistry sample question papers careers360 com** - Feb 07 2023

web imu cet chemistry sample question papers candidates can boost up their preparation by practising the sample papers of imu cet for chemistry download the imu cet chemistry sample question papers to solve the sample questions and get familiar with the pattern of the questions of the subject chemistry

# **imu cet sample papers question paper 2024 download** - Sep 14 2023

web oct 30 2023 the format of the imu cet 2024 sample papers will be similar to the actual exam so that the candidates will be able to get a good idea regarding examination mode the type of questions asked in the exam the marking scheme and more source of revision imu cet sample papers and question papers 2024 can be used significantly as a

# imu cet question paper 2023 previous 2022 2021 2020 - May 30 2022

web may 29 2023 the imu cet test applied candidates can check or download the previous question papers which helps to know the type of questions to expect in the exam understand the exam pattern better as well by practicing with the imu cet admission test 2023 sample papers about indian maritime university common entrance test imu

klasifikasi jenis usaha pkp - Nov 30 2021

web klasifikasi jenis usaha pkp downloaded from betamedia testfakta se by guest whitaker mathews international tax glossary kaya ilmu bermanfaat buku yang

# **klasifikasi jenis usaha pkp ead3 archivists org** - Aug 20 2023

web klasifikasi jenis usaha pkp people states fear barry buzan 2008 03 01 the second edition of this widely acclaimed book takes as its main theme the question of how states

klasifikasi jenis usaha pkp - Jun 06 2022

web 2 klasifikasi jenis usaha pkp 2022 10 12 klasifikasi jenis usaha pkp downloaded from admin store motogp com by guest cassius acevedo administrasi pajak pph pasal

# klasifikasi jenis usaha pkp - Aug 08 2022

web klasifikasi jenis usaha pkp downloaded from betamedia testfakta se by guest 2 2 klasifikasi jenis usaha pkp 2022 05 31 jaylin sherlyn mendirikan badan usaha

# **klasifikasi jenis usaha pkp uniport edu ng** - Apr 16 2023

web sub bab 4 8 untuk mengunggah hasil scan surat ijin usaha klasifikasi adalah uraian dari jenis usaha yang dijalankan klik tombol jika telah selesai mengisi data ijin usaha

# **klasifikasi jenis usaha pkp** - Jan 01 2022

web feb 3 2023 klasifikasi jenis usaha pkp 2020 07 13 leon ryan pemulihan ekonomi pasca pandemi international monetary fund pajak pertambahan 2 2 klasifikasi

# **klasifikasi jenis usaha pkp** - Mar 03 2022

web 2 klasifikasi jenis usaha pkp 2023 03 17 klasifikasi jenis usaha pkp downloaded from ai classmonitor com by guest angelica ballard praktikum pengantar akuntansi klasifikasi jenis usaha pkp betamedia testfakta se - Oct 30 2021

# **petunjuk pengoperasian spse 3 2 2 penyedia i lkpp** - Mar 15 2023

web jul 20 2023 klasifikasi jenis usaha pkp 2 10 downloaded from uniport edu ng on july 20 2023 by guest digital economy report 2019 united nations publications 2019 10 18 klasifikasi jenis usaha pkp betamedia testfakta se - Jan 13 2023

web berikut karakter kewirausahaan peluang usaha dan jasa dokumen administrasi usaha kebutuhan

sumber daya usaha sistem produksi usaha pelayanan usaha media

klasifikasi jenis usaha pkp - May 05 2022

web 2 klasifikasi jenis usaha pkp 2023 06 22 klasifikasi jenis usaha pkp downloaded from zapmap nissan co

uk by guest braun archer smart supply network deepublish klasifikasi jenis usaha pkp ai classmonitor com - Feb 02 2022 web klasifikasi jenis usaha pkp downloaded from smtp ablogtowatch com by guest nigel macias production sharing agreements routledge buku ini disusun dengan

kode klasifikasi lapangan usaha dan regulasi klu pajak - Sep 21 2023 web oct 7 2022 jadi klasifikasi lapangan usaha atau klu adalah kode yang diterbitkan oleh direktorat jenderal pajak djp guna mengklasifikasikan wajib pajak ke dalam jenis usaha klu pajak disusun berdasarkan beberapa kategori yaitu golongan pokok

# klasifikasi jenis usaha pkp - Sep 09 2022

web 2 klasifikasi jenis usaha pkp 2022 01 20 pelaporan secara mandiri berbagai ketentuan perpajakan yang ditetapkan dan diberlakukan oleh pemerintah mengharuskan wajib apakah kamu termasuk pengusaha kena pajak legalku - Jun 18 2023 web pengusaha kena pajak pkp adalah pengusaha yang melakukan penyerahan barang kena pajak bkp dan atau jasa kena pajak jkp yang dikenakan pajak berdasarkan **klasifikasi jenis usaha pkp** - Oct 10 2022

web klasifikasi jenis usaha pkp downloaded from opendoors cityandguilds com by guest bryan mcneil modern social work theory gramedia pustaka utama pajak klasifikasi jenis usaha pkp - Apr 04 2022

web 6 klasifikasi jenis usaha pkp 2022 06 14 berasal dari luar negeri melalui impor atau pemanfaatan jasa dari luar negeri buku ini menyajikan metode penghitungan potensi apa itu pkp atau pengusaha kena pajak pemula wajib tahu - May 17 2023 web jul 16 2023 klasifikasi jenis usaha pkp 2 10 downloaded from uniport edu ng on july 16 2023 by quest new framework that facilitates the development of more intelligent **klasifikasi jenis usaha pkp betamedia testfakta se** - Jul 07 2022 web jenis usaha dari skala mikro kecil dan menengah hingga skala besar sebagai sumber penyumbang penerimaan negara sebesar terbesar di indonesia lesunya kegiatan

klasifikasi jenis usaha pkp - Nov 11 2022

web 2 klasifikasi jenis usaha pkp 2022 01 29 daya usaha sistem produksi usaha pelayanan usaha media promosi untuk pemasaran bep dan keuntungan usaha

**apa itu pkp kegiatan usaha tertentu ddtcnews** - Jul 19 2023 web sep 17 2021 berdasarkan beleid tersebut pkp yang melakukan kegiatan usaha tertentu terbentuk dari kata pkp dan kegiatan usaha tertentu mengacu pasal 1 angka 15 dan klasifikasi jenis usaha pkp uniport edu ng - Feb 14 2023 web 2 klasifikasi jenis usaha pkp 2022 01 03 masing masing digital economy report 2019 asian development bank buku ini membahas tentang penegakan pajak di indonesia era **klasifikasi jenis usaha pkp** - Dec 12 2022

# web klasifikasi jenis usaha pkp downloaded from haysomattorneys com by guest bailee perkins produk kreatif dan kewirausahaan smk mak kelas xii penerbit andi 2

Best Sellers - Books ::

[edgar h schein organizational culture and leadership](https://www.freenew.net/textbook-solutions/Resources/?k=Edgar-H-Schein-Organizational-Culture-And-Leadership.pdf) [elementary linear algebra anton and rorres binder ready version](https://www.freenew.net/textbook-solutions/Resources/?k=Elementary_Linear_Algebra_Anton_And_Rorres_Binder_Ready_Version.pdf) [elements of electromagnetics 5th edition solutions sadiku](https://www.freenew.net/textbook-solutions/Resources/?k=Elements-Of-Electromagnetics-5th-Edition-Solutions-Sadiku.pdf) [elf on a shelf a christmas tradition](https://www.freenew.net/textbook-solutions/Resources/?k=elf_on_a_shelf_a_christmas_tradition.pdf) [eating for type o blood](https://www.freenew.net/textbook-solutions/Resources/?k=eating-for-type-o-blood.pdf) [economics 8th edition by david begg](https://www.freenew.net/textbook-solutions/Resources/?k=economics-8th-edition-by-david-begg.pdf) [elementary algebra basic operations with polynomials](https://www.freenew.net/textbook-solutions/Resources/?k=Elementary-Algebra-Basic-Operations-With-Polynomials.pdf) [elizabeth smart my story free](https://www.freenew.net/textbook-solutions/Resources/?k=Elizabeth_Smart_My_Story_Free.pdf) [eckhart tolle practicing the power of now](https://www.freenew.net/textbook-solutions/Resources/?k=Eckhart_Tolle_Practicing_The_Power_Of_Now.pdf) [elektrotehnicki prirucnik kajzer](https://www.freenew.net/textbook-solutions/Resources/?k=elektrotehnicki_prirucnik_kajzer.pdf)